## **ATELIER EN LIGNE**

## **Programme complet** (Mis à jour: 14.10.2020)

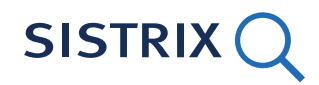

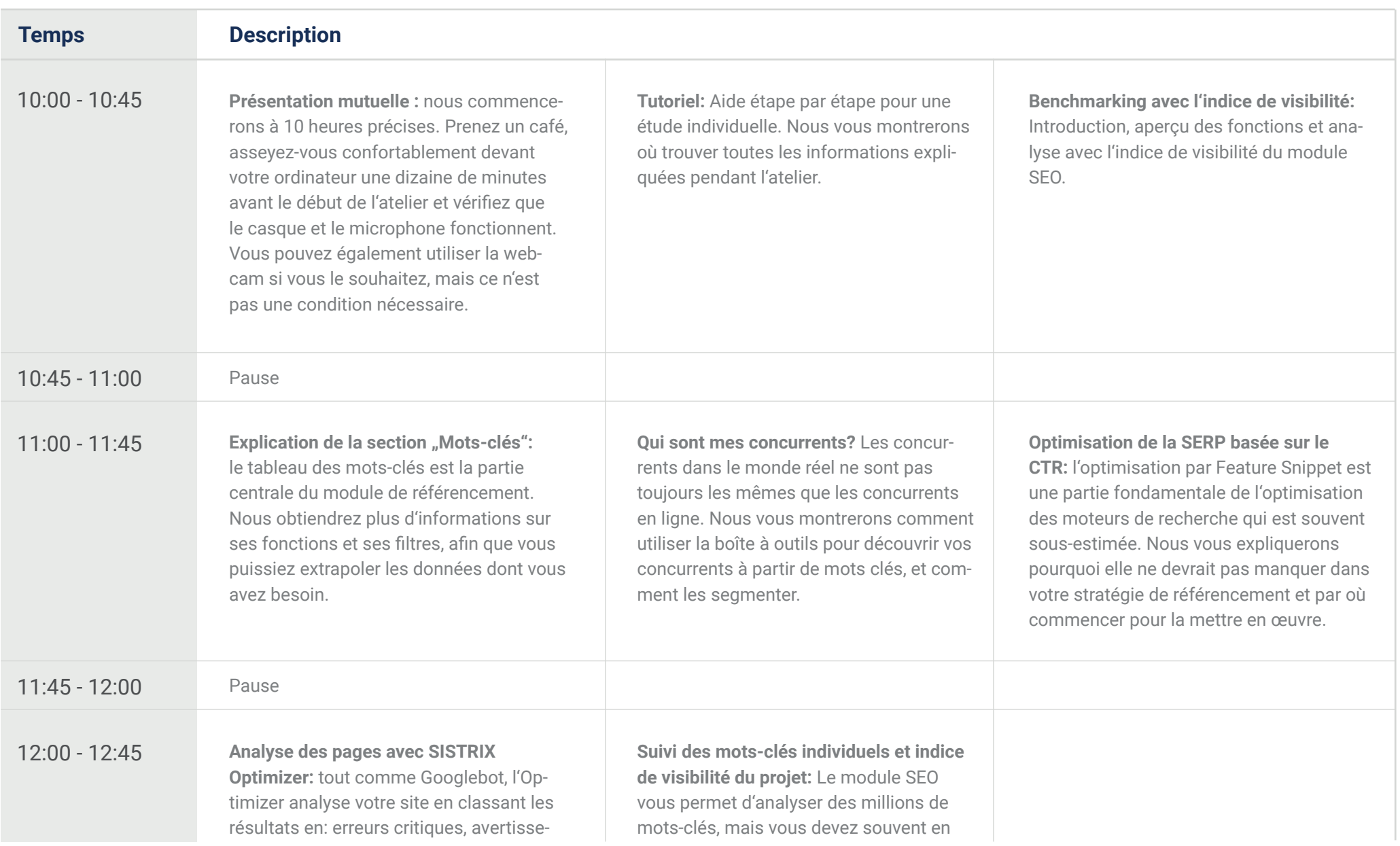

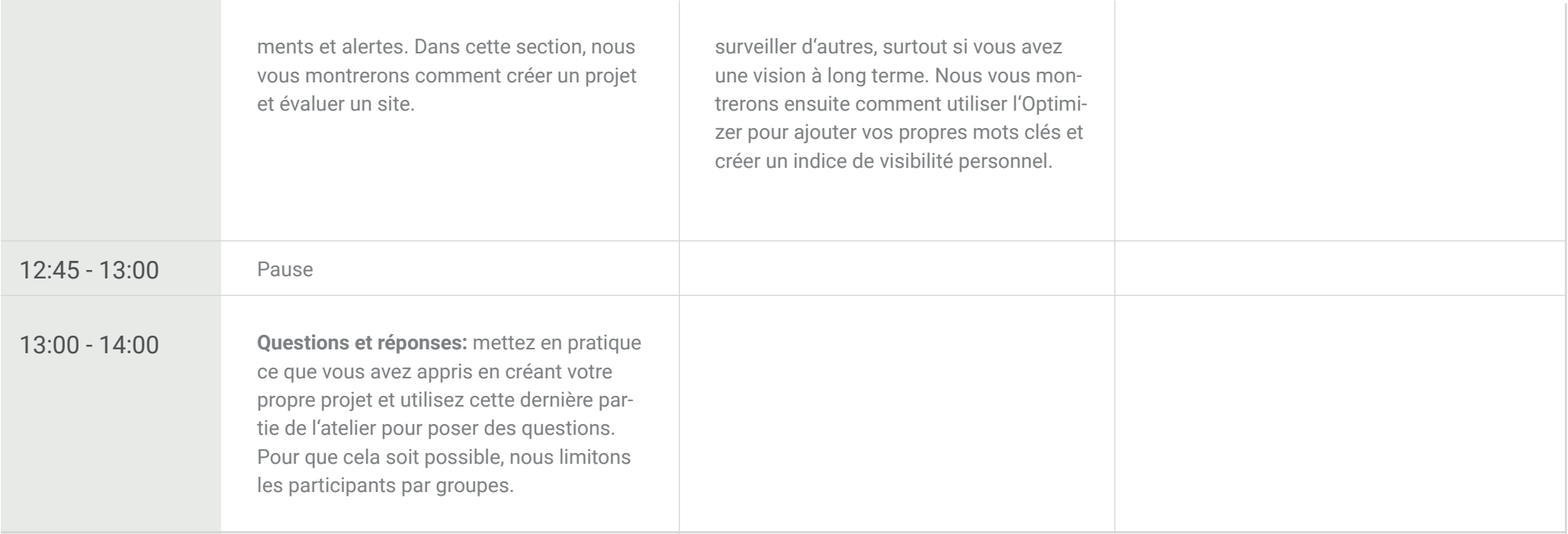